**ABIS, Inc.**

## **Adjutant Desktop Release Notes**

**Version 1302.1009**

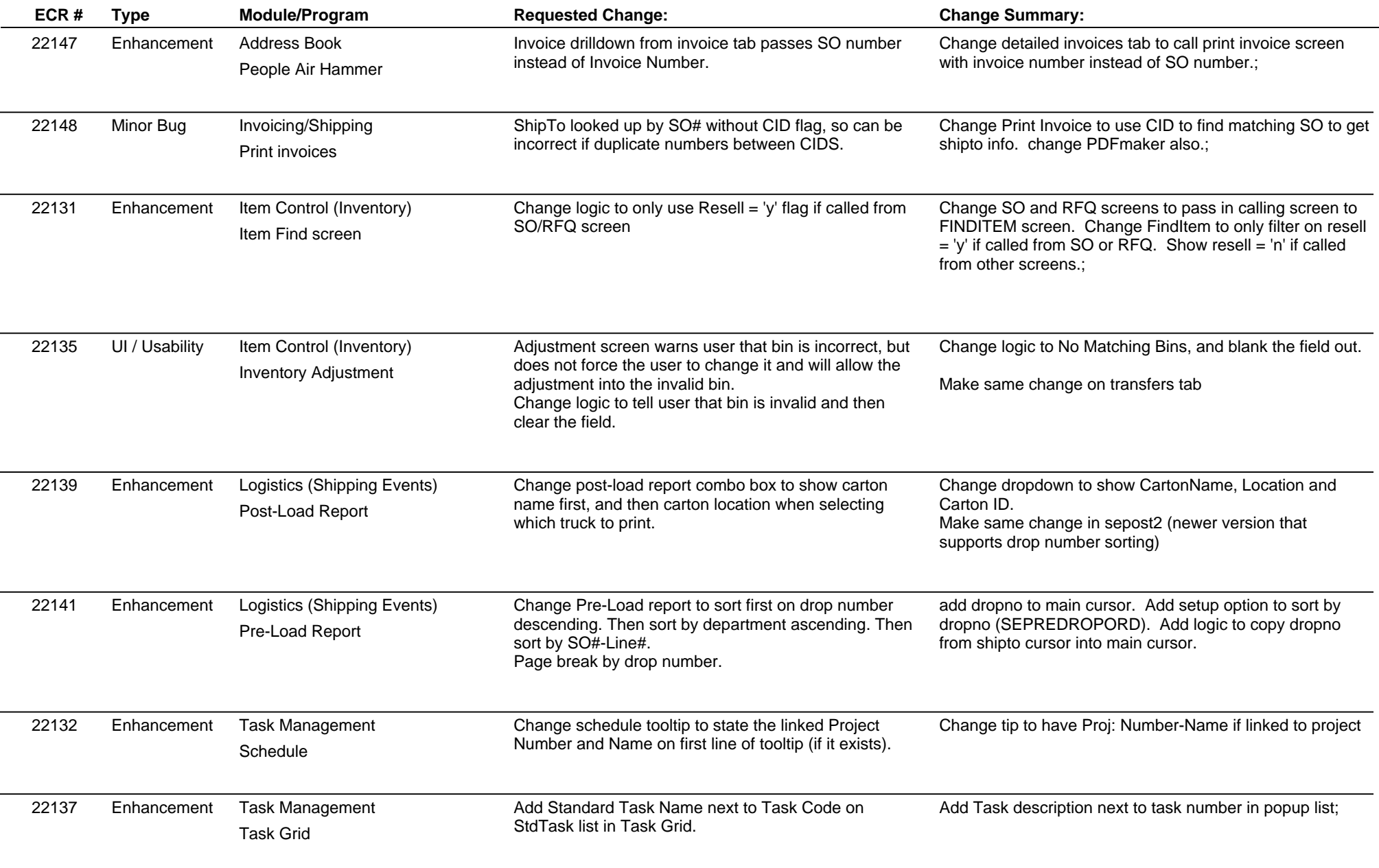

**ABIS, Inc.**

## **Adjutant Desktop Release Notes**

**Page 2 of 2**

**Version 1302.1009**

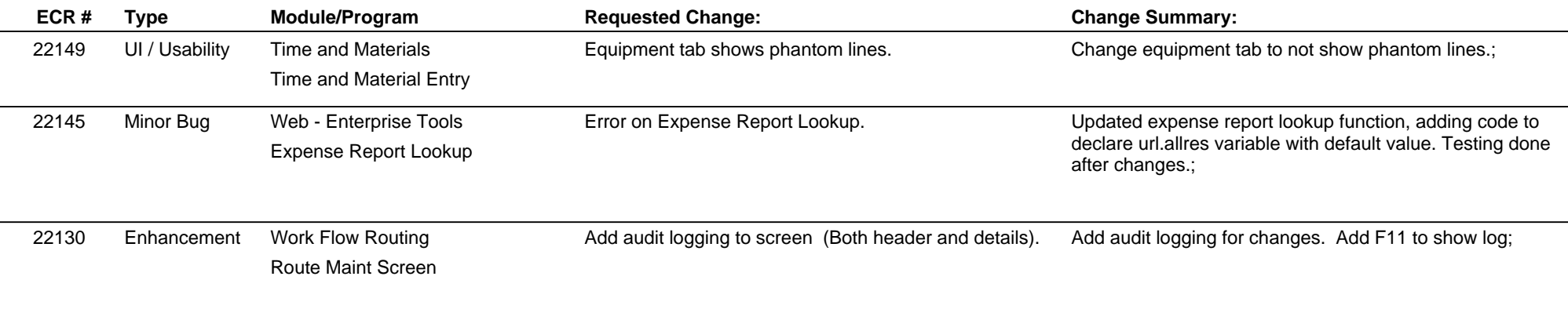

**Total Number of Changes: 11**